# **Semantic Binary Exploration Speeding up malware analysis**

Laura Guevara and Daniel Plohmann**laura.guevara@fkie.fraunhofer.de daniel.plohmann@fkie.fraunhofer.de**

**Dec. 3rd 2014, Nancy**

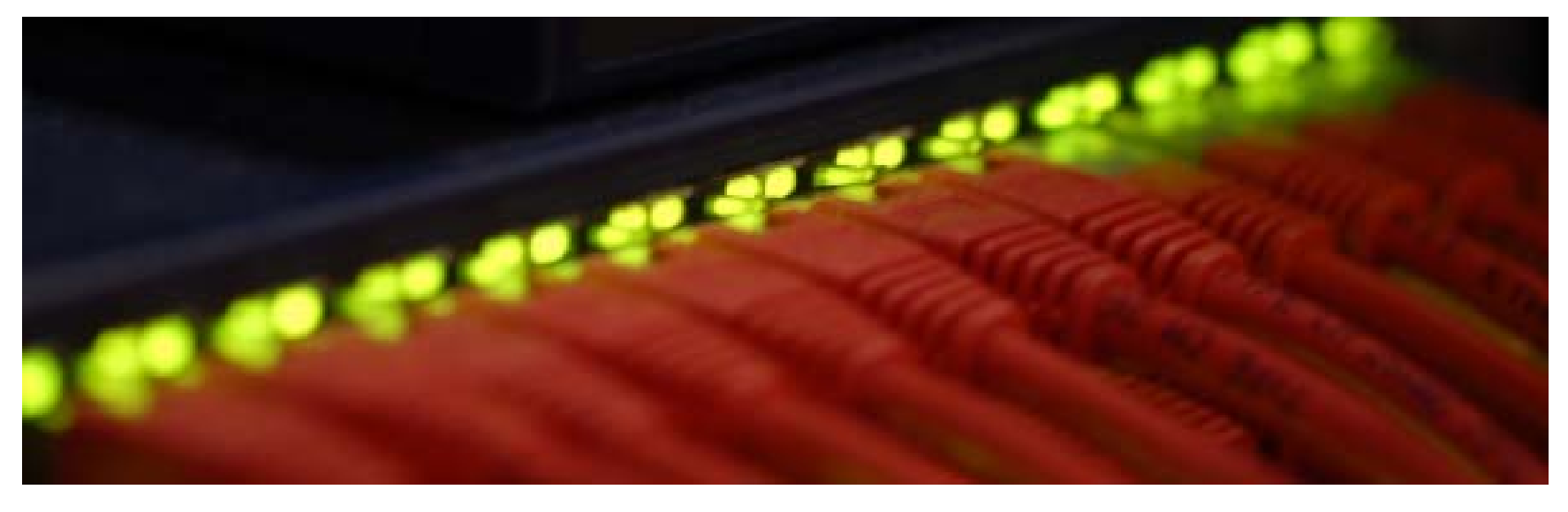

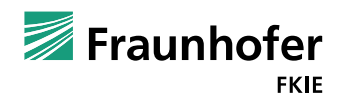

## **Outline for this Talk**

- Motivation
- **Parameda Preface: Behaviour Analysis**
- **Semantics Exploration** 
	- **Contract** Malware Semantics
	- Methodology
	- Algorithm
- Demo
	- **Introduction to IDAscope**
	- $\mathcal{L}_{\mathcal{A}}$ Semantic Explorer vs. Citadel
- Conclusion

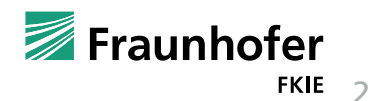

#### **MotivationWhy build a scanner for semantic exploration**

**Experiences of daily work:** 

- "What are the capabilities of this unknown executable?"
- $\Box$  Observation: Different malware samples share many common aspects of malicious functionality
	- **Explution of version within one family: minor modification or changed** appearance through compiler fragmentation
	- **Authors seem to have copy-cat mentality regarding snippets available on** the Internet

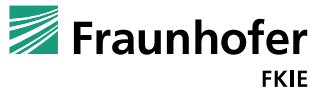

#### **Static Analysis**

 $\Box$ Decoupling analysis from the malware's execution time

- Access all of the code (also "dormant" parts)
- Allows exploration and documentation at the same time

#### ■ Automated tool

- $\mathbb{R}^2$ Explore the control flow graph of executable Windows memory images
- $\overline{\phantom{a}}$ Support the analyst during static analysis
- $\overline{\phantom{a}}$ Guidence to specific regions of interest

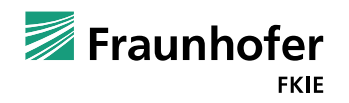

4

#### **Our Approach**

■ We examine sequences of calls to API functions in malware instances and try to infer the user-level functionality connected to them.

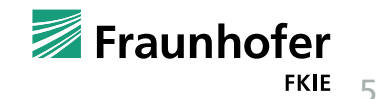

# **Malware Behaviour Patterns**

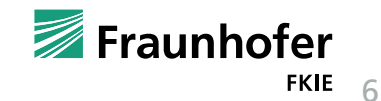

© 2014 Fraunhofer FKIE

#### **Malware Features**

 $\Box$ Equivalent features reappear from one malware variant to another

- Shaped differently in code
- $\mathbb{R}^2$ But with a predictable occurrence of used API functions
- **Abstracting the interaction of malware with the Operating System** 
	- **Syntax vs. Semantics**
- **Platform dependent** 
	- **Number 3 Windows Subsystem DLLs**

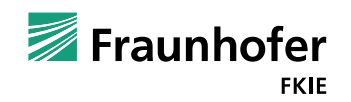

7

# **Windows APIWindows Application Programming Interface**

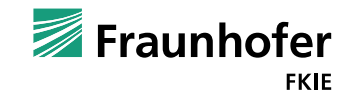

8

#### **Windows API**

- **Formerly called Win32 API**
- F Specifies a collection of services needed during runtime
- **Usually loaded before or during the actual execution**
- $\Box$  A common way to analyze the behaviour of programs is by inspecting its calls to API functions

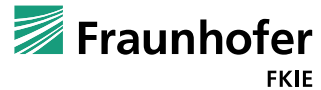

# **Abstracting Behaviour Malware Semantics**

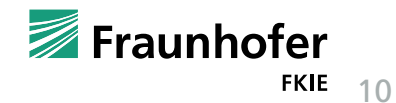

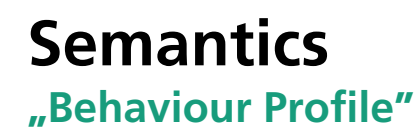

**Assign meaning to the set of common malware operations** 

- **E** Copying or deleting files for hidden persistence
- $\mathbb{R}^2$ Injecting into processes for more control or concealment
- $\overline{\phantom{a}}$ Communicating over the network, etc.
- **These are usually implemented using calls to a specific collection of** Windows API subroutines.

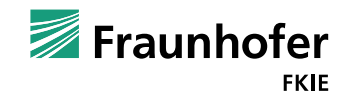

11

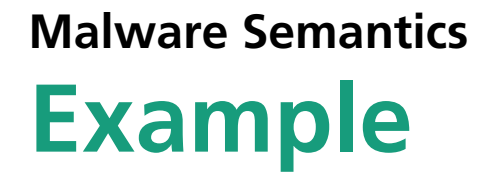

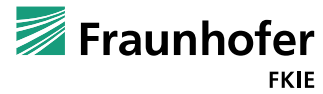

© 2014 Fraunhofer FKIE

#### **Process Injection**

#### **Step 1. Iteration over Processes**

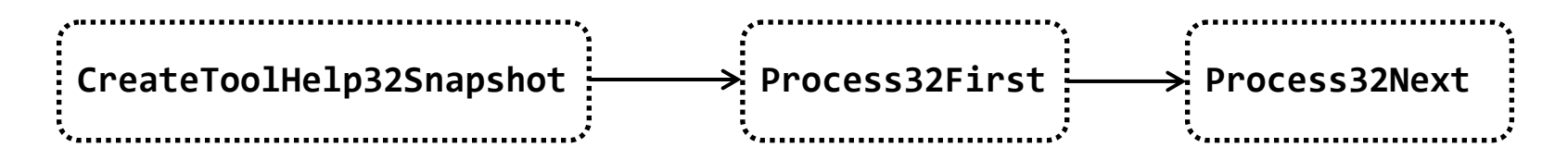

#### **Step 2. Process injection**

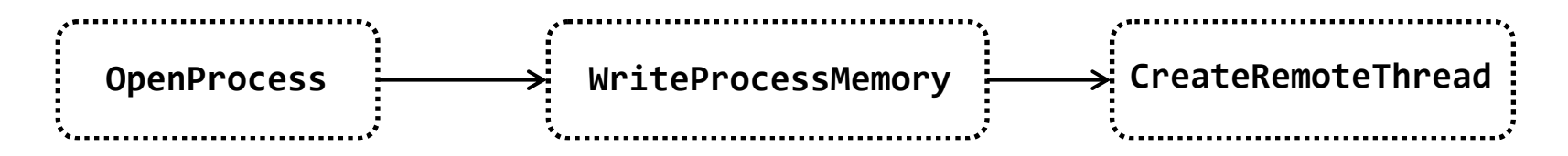

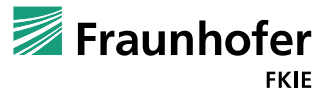

# **Overview Semantic Binary Exploration**

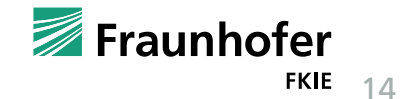

#### **Import Table Directory**

 $\mathbb{R}^2$  Our tool requires availability of API information (e.g. restored import tables) since resolved call destinations are cataloged and examined

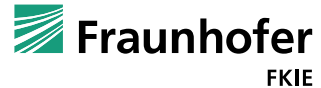

### **Unpacked Binaries**

■ Applicable to files in Windows Portable Executable (PE) format and shellcode

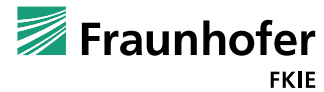

#### **Methodology**

- Collection of Malware Behaviour
- Definition of malware semantics
- **Exploration:** 
	- **Extraction of flow components**
	- **Call Graph construction**
	- **Matching of specifications**
	- Semantic Traces:
	- **Cross-evaluation with HCA**

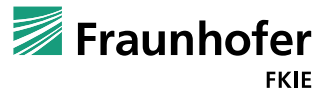

# **Semantic Explorer**

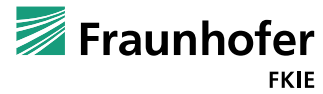

© 2014 Fraunhofer FKIE

#### **Argument Parsing**

**Backtrace reference of registers** 

- **String Parsing** 
	- Based on Alexander Hanel's work

Difficulty:

- **Address every possible scenario w.r.t how the data is moved** 
	- Cross-reference
	- **Function return values**

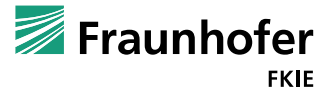

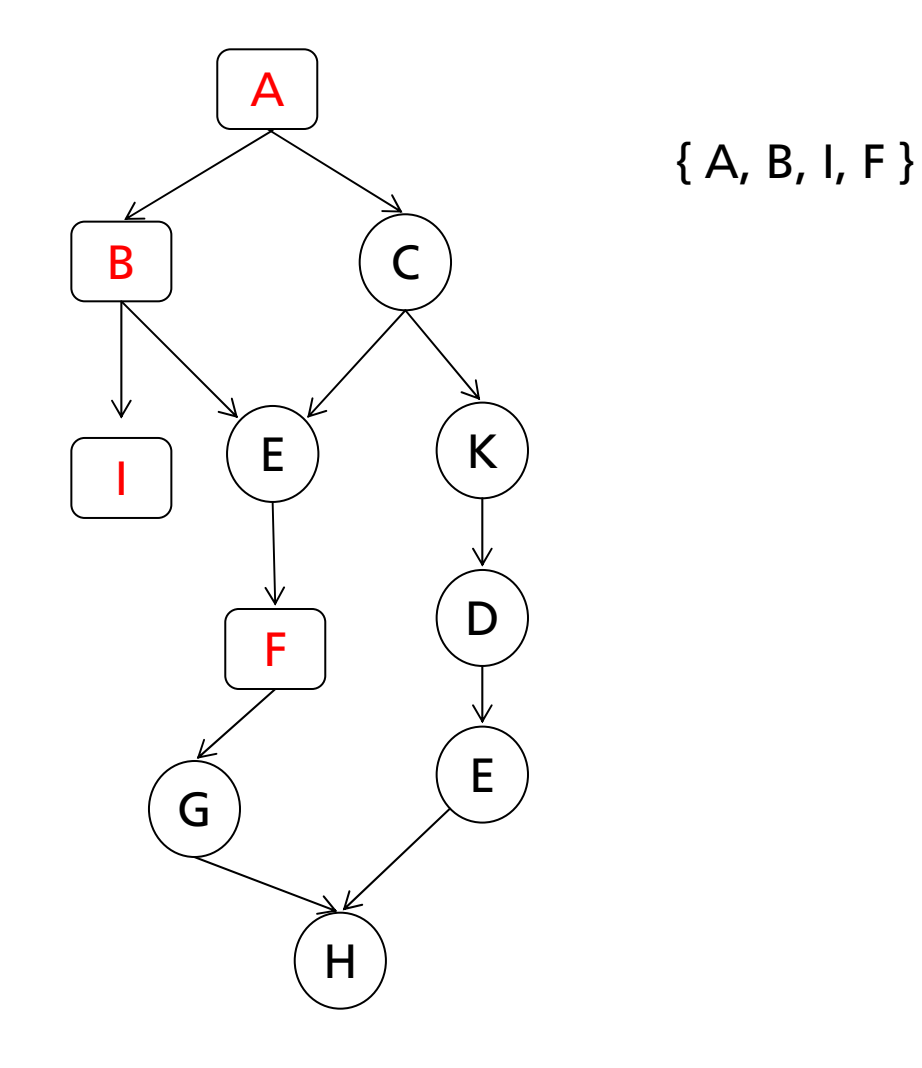

Fraunhofer **FKIE** 

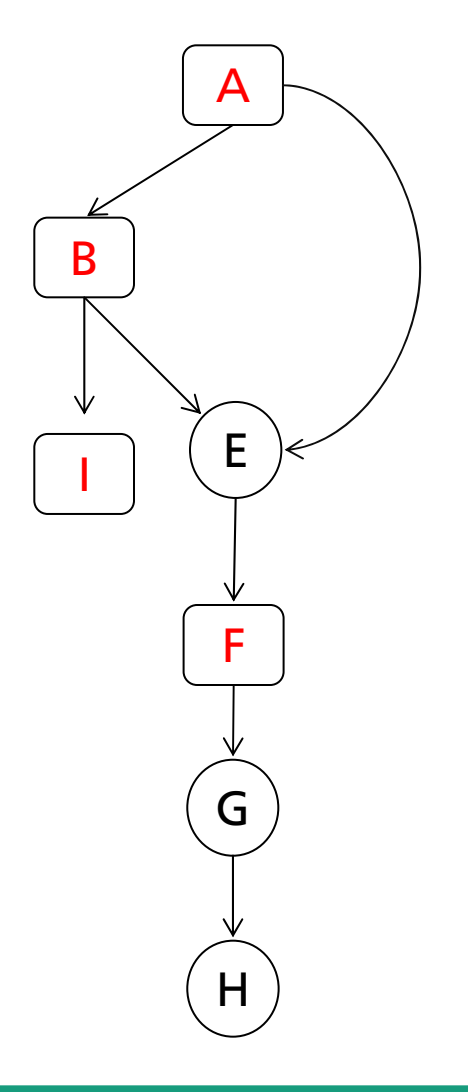

{ A, B, I, F }

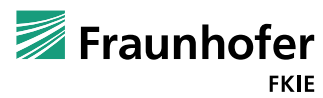

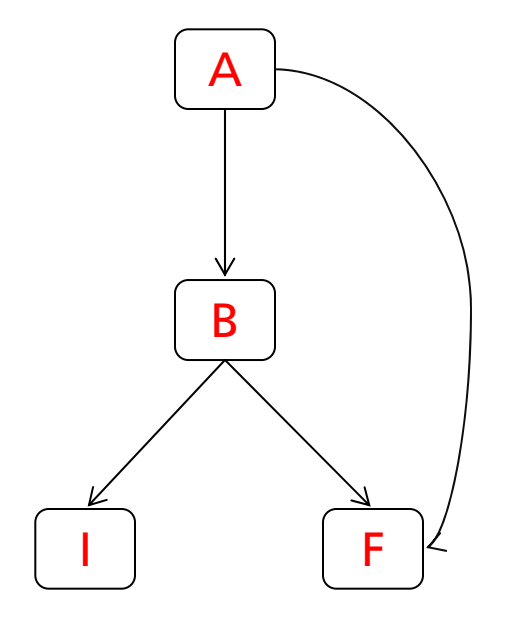

{ A, B, I, F }

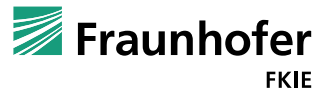

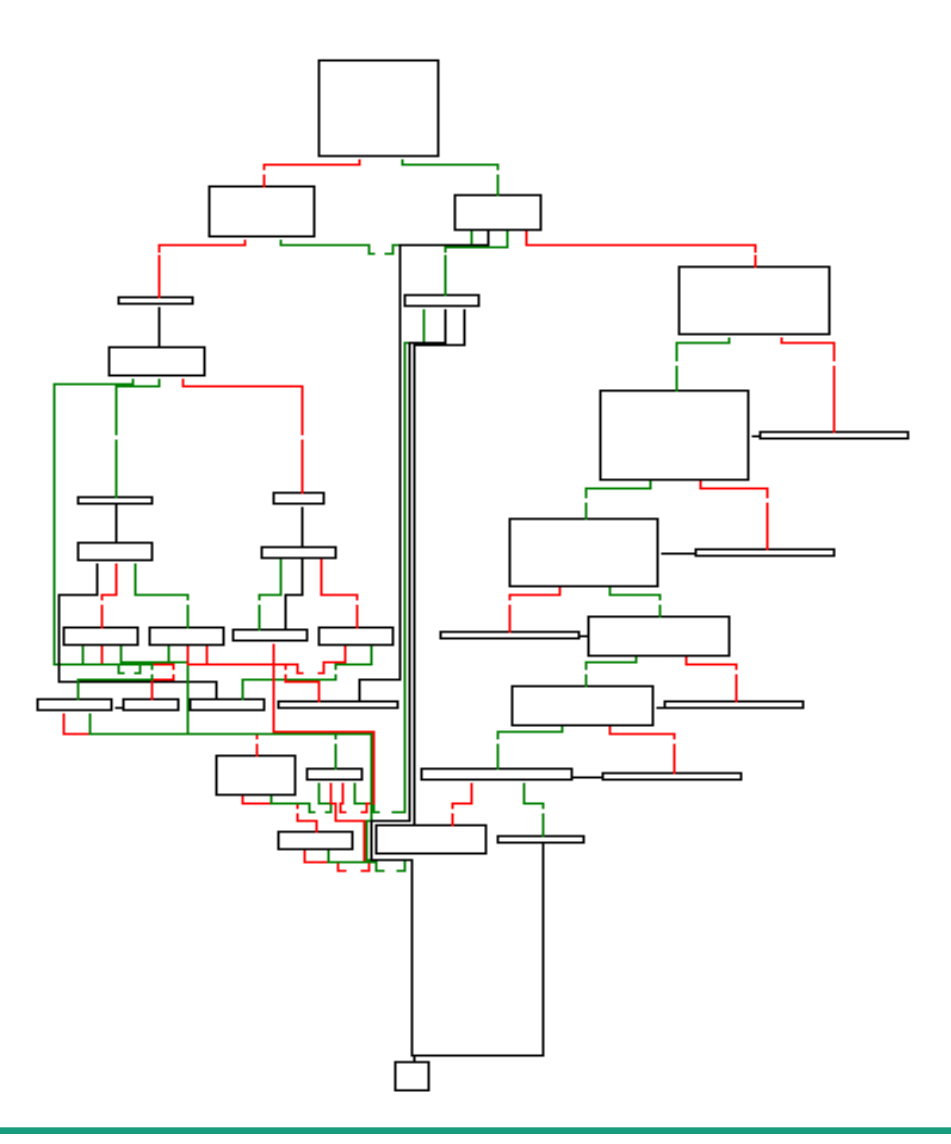

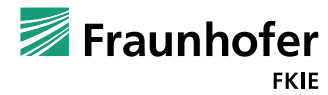

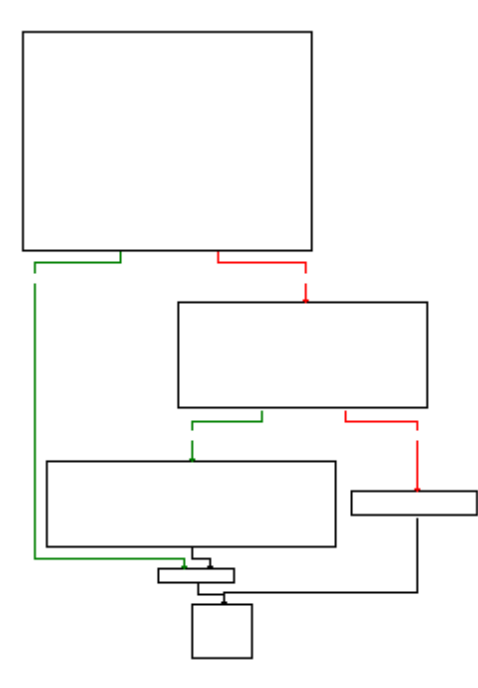

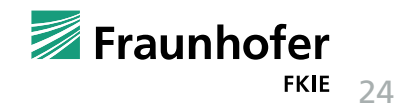

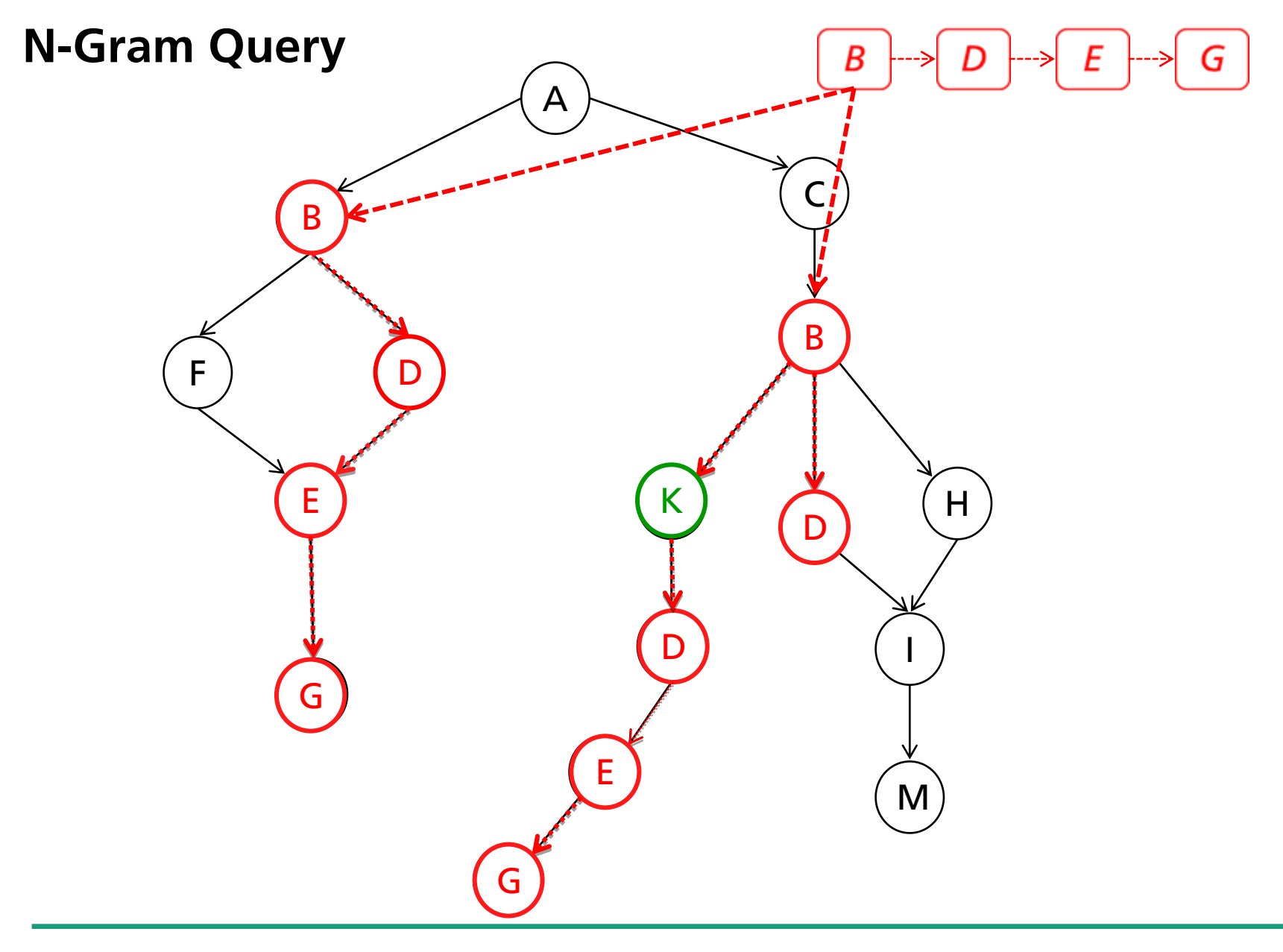

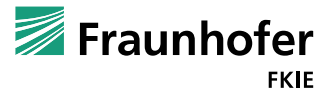

#### **Nested Functionality and Control Flow Integrity**

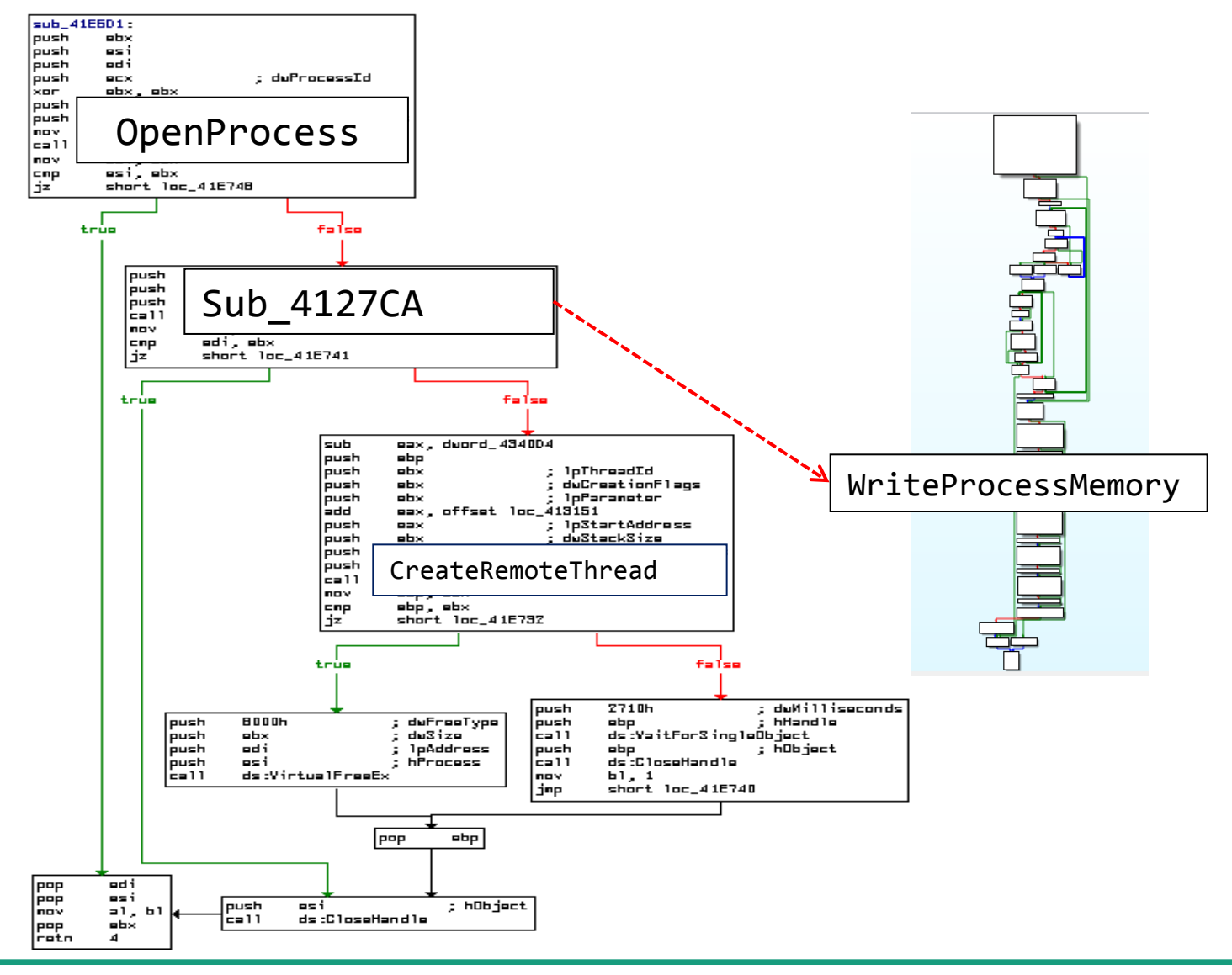

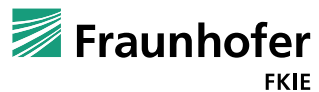

**The following slides reflect the content of the**

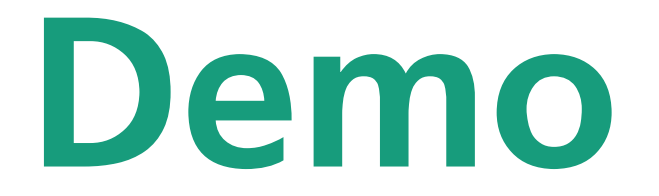

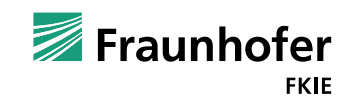

27

**An IDA Pro extension to aid malware reverse engineering**

- $\mathbb{R}^2$  Motivated by the current typical workflow of working with IDA Pro.
	- П Repeat: "Identify relevant parts of the binary; tear apart; document findings."
- F. Common tasks:
	- П Work corner pieces: strings, API calls, signature hits, …
	- П Reoccurring need for looking up things in MSDN (switch windows…)
	- П C&C communication schemes are of high interest!
	- П Find and understand cryptographic routines used.

#### **■** Idea:

F Provide automation/integration of "helpers" that assist with regularly performed tasks.

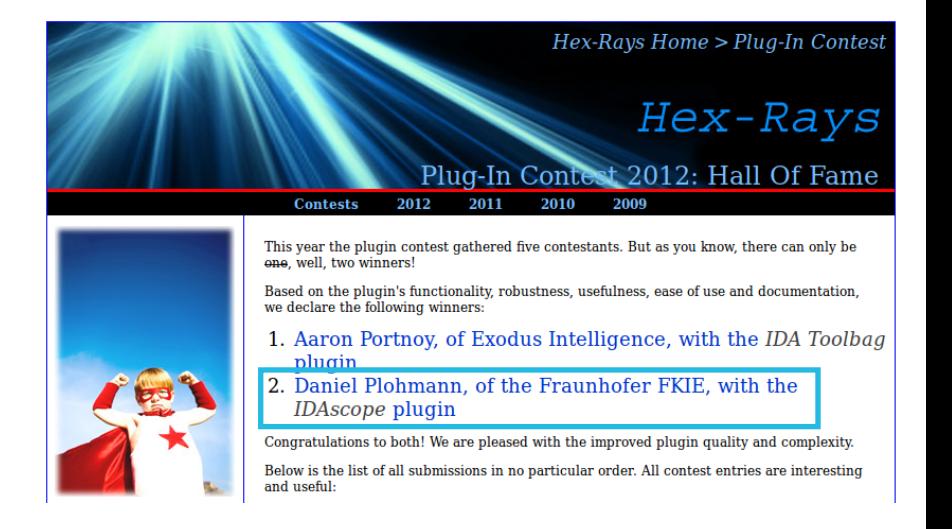

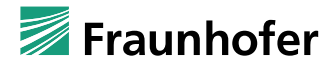

#### **IDAscope Seamless integration**

#### **IDAScope is directly integrated as widget in the IDA interface**

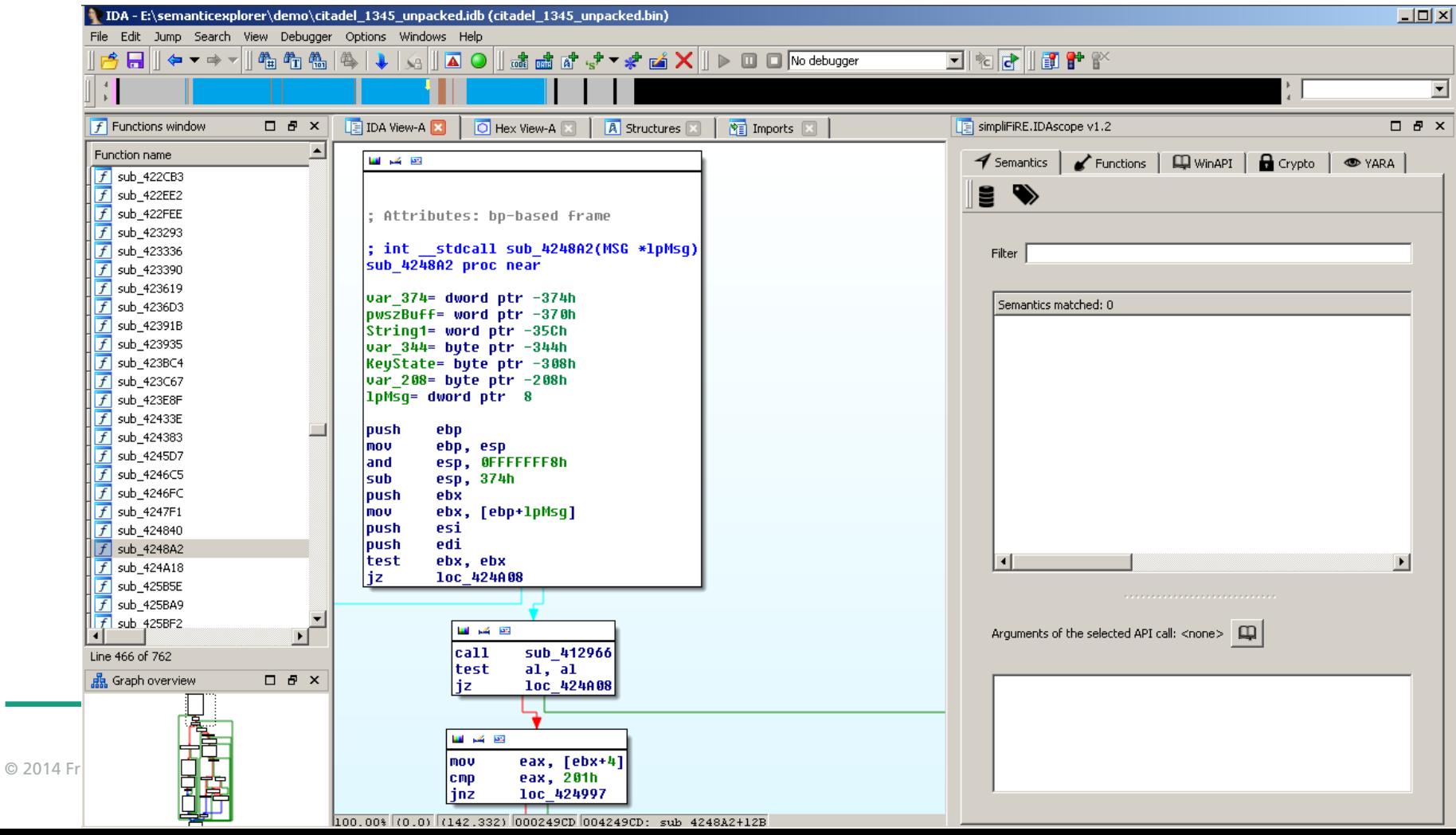

**… has grown since ist original release (+YARA and Semantic Explorer)**

- $\mathbb{R}^2$  Tabs for different functions:
	- **Semantic Explorer** - as presented in this talk
	- **Function Inspection** - predecessor for the work presented in this talk
	- **MSDN Browsing (WinAPI)** - seamless lookup of function signatures, enums, …
	- **E** Cryptography Scanner - heuristically over instruction type frequency (arithmetic & logic vs. other) - signatures for common algorithms
	- **No. YARA Scanner** - shows incomplete matches, which is useful when writing signatures

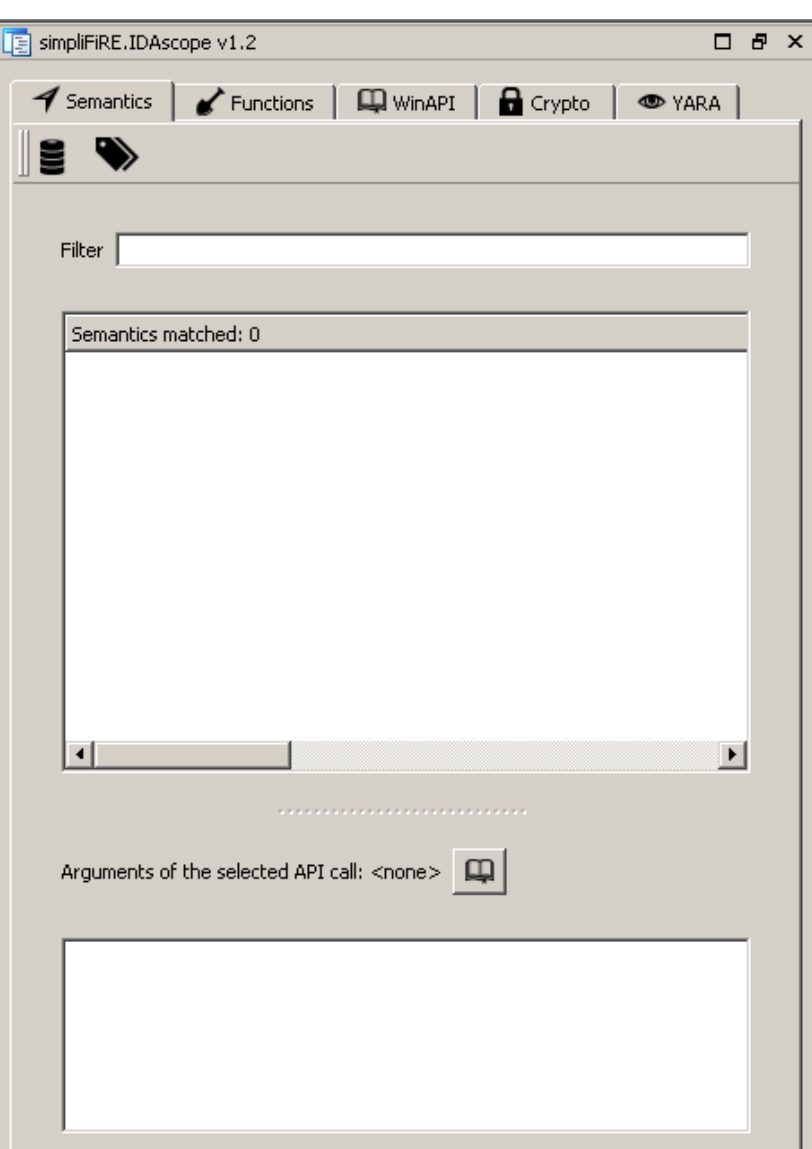

**Semantic Explorer usage examples (scanning)**

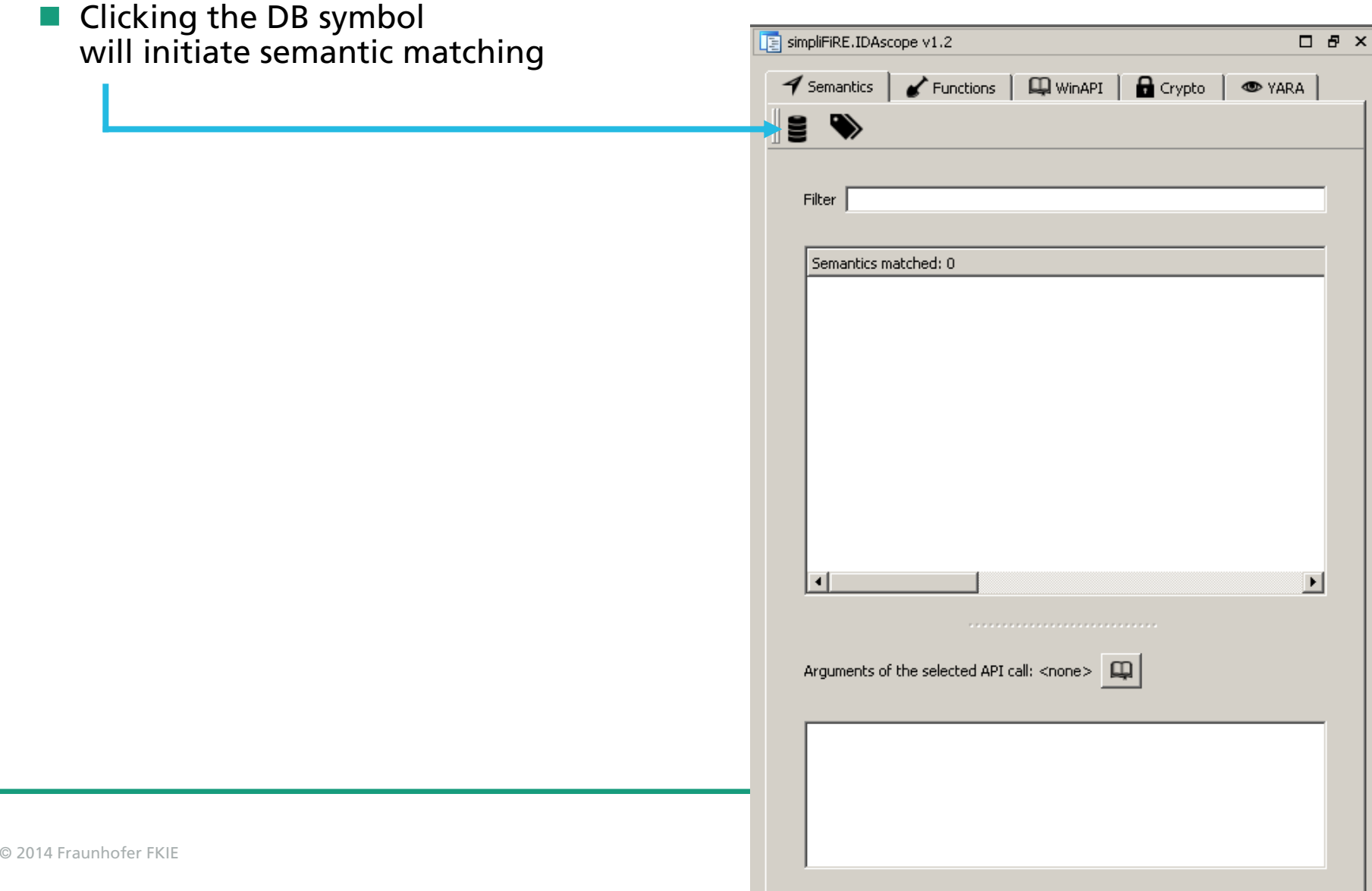

**Semantic Explorer usage examples (result display)**

- **IF In this example, we have 108 occurrences** of matched semantics
- $\mathcal{L}^{\text{max}}_{\text{max}}$ Organized in thematic groups
- F. These can be freely defined in the config file
- F. Scanning takes around 20 seconds (sample with 750+ functions)

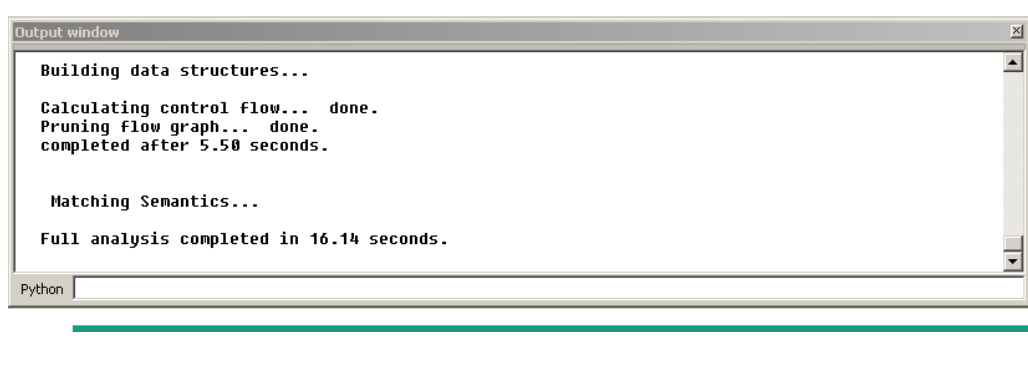

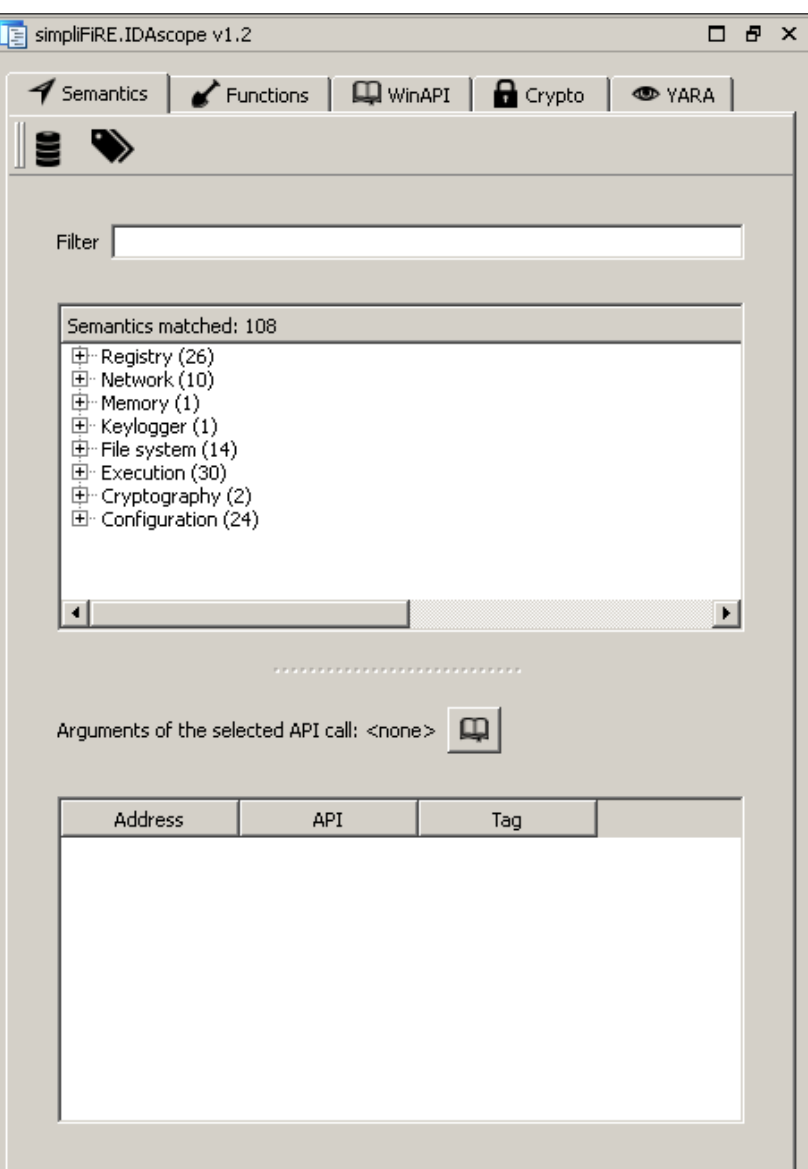

**Semantic Explorer usage examples (expanded results)**

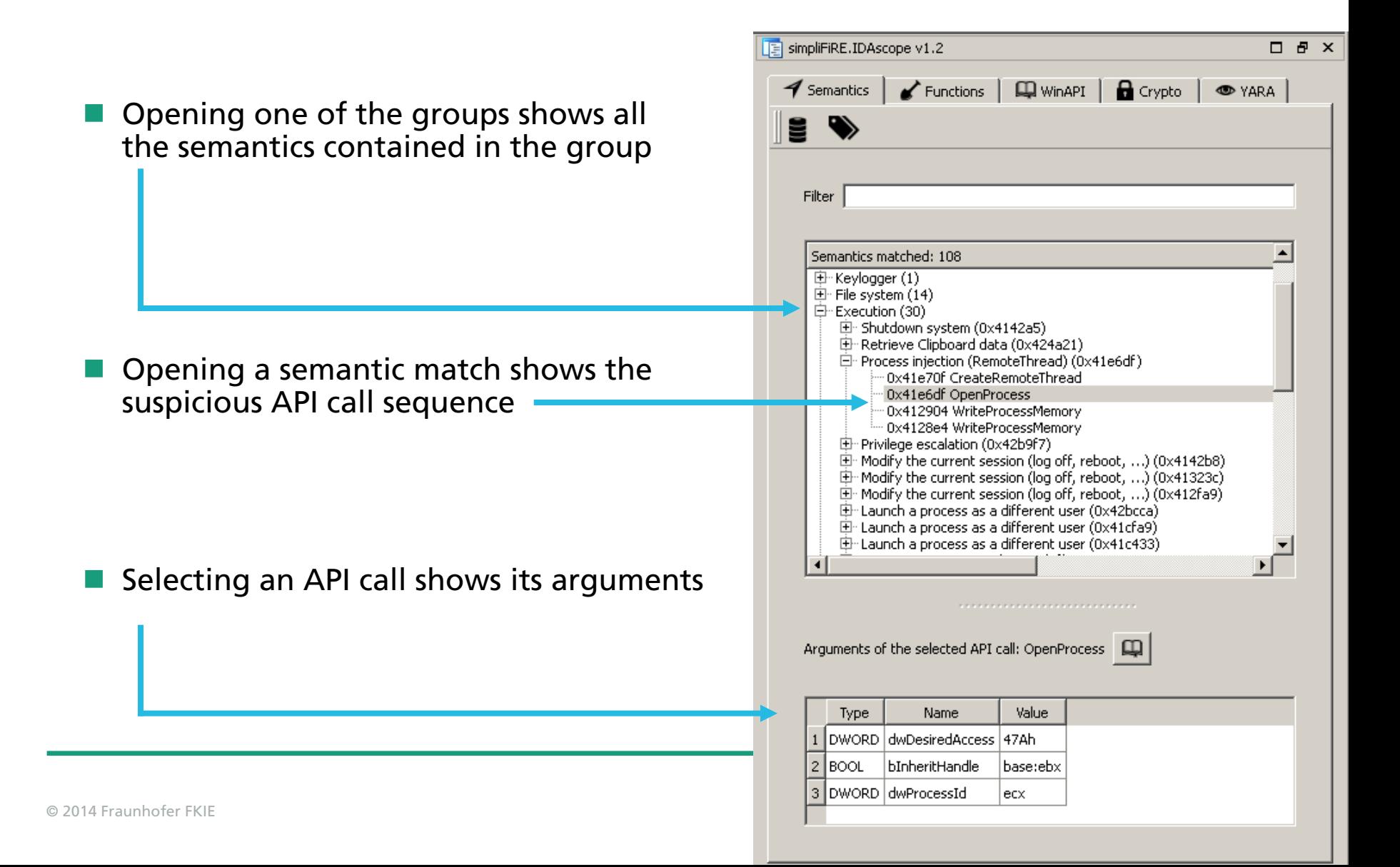

#### **IDAscope Semantic Explorer usage examples (interactive link to IDA navigation)**

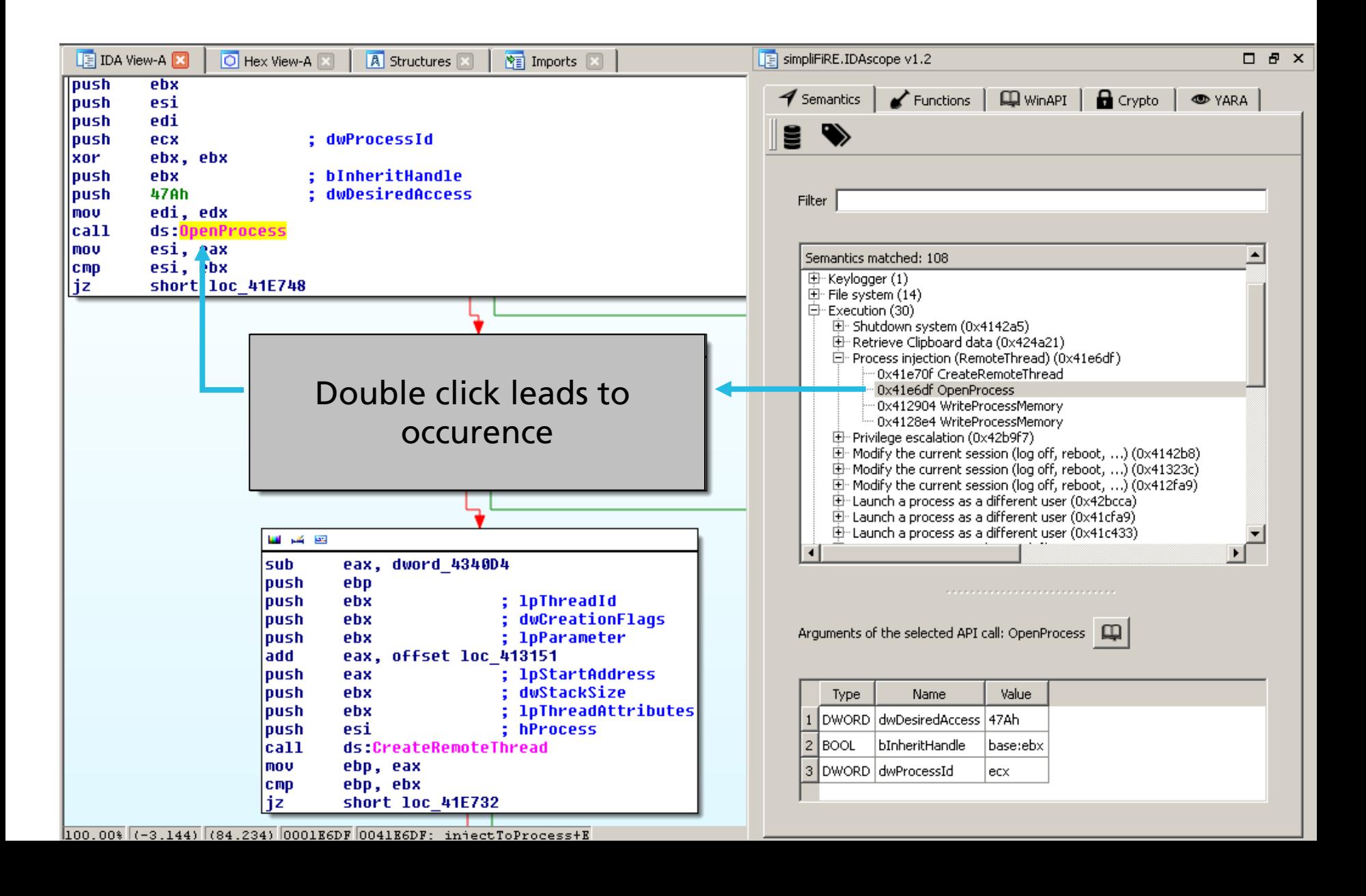

**Semantic Explorer integration with other tabs (jump to API info)**

 $\mathcal{L}^{\text{max}}$  Clicking the "book" button opens the respective API information in WinAPI view (MSDN entry)

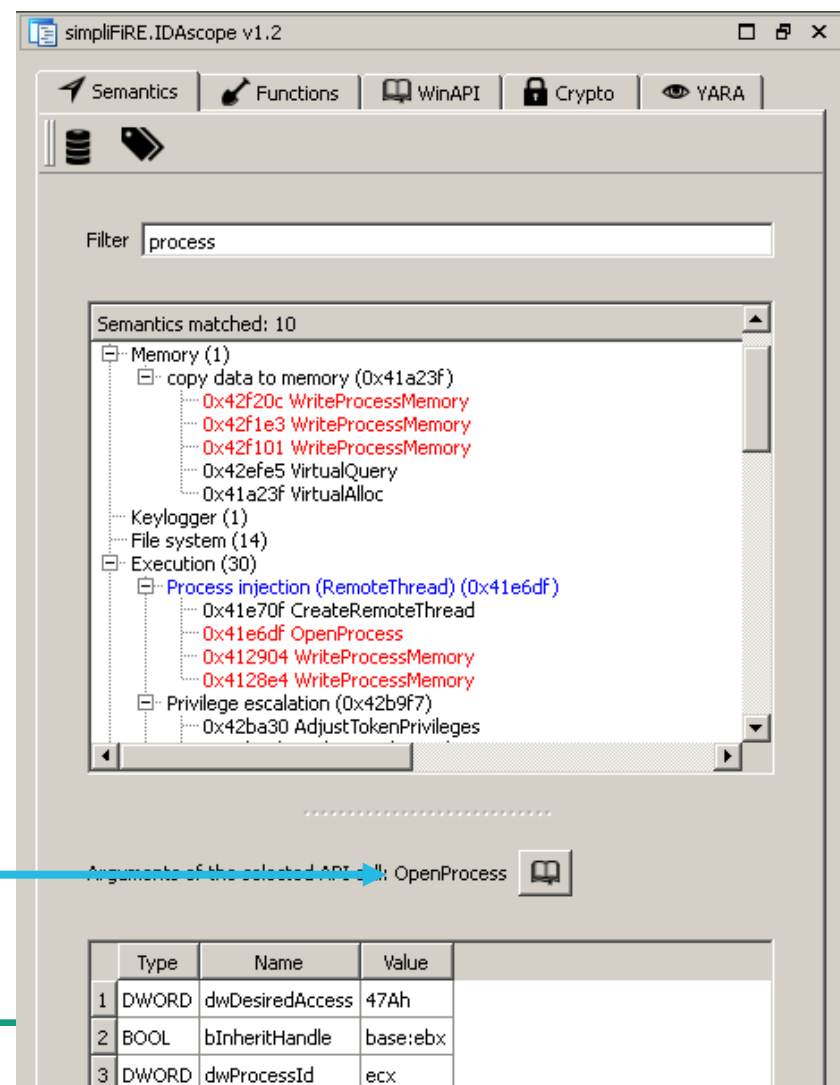

**Semantic Explorer integration with other tabs**

F. Clicking the "book" button opens the respective API information in WinAPI view (MSDN entry)

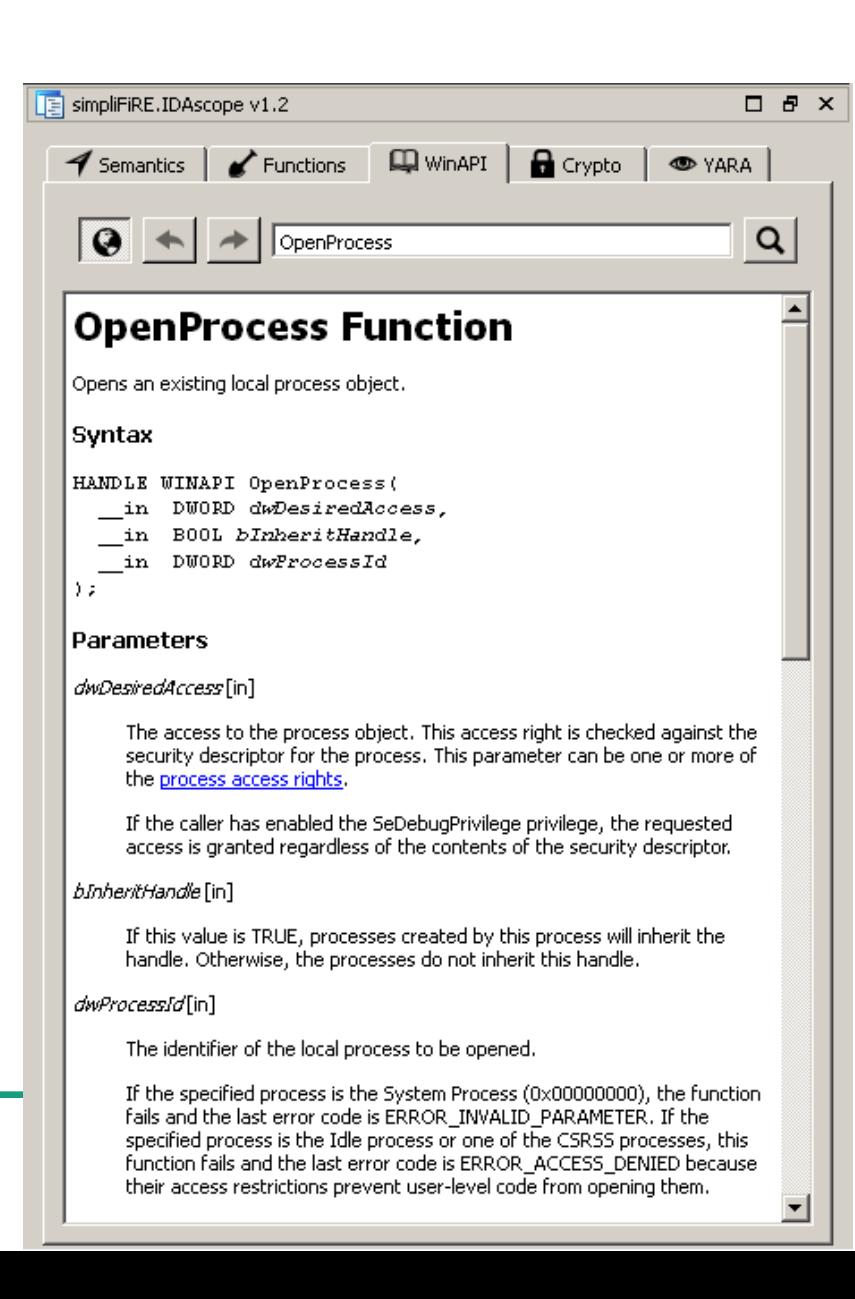

## **IDAscope & Semantic Explorer**

**Limitations & Outlook**

- $\mathbb{R}^2$  Semantic Explorer code release
	- Currently tied to IDA Pro -> support other frameworks (radare, ...?)
- F. Improvements to graph exploration / referencing
	- $\Box$ Duplicate reduction
	- $\blacksquare$  Fix occasional recursions
- F. Improvements to backtracking / dataflow analysis
	- **Infer more calculated / constant arguments**
	- **Resolving more enums**
- **Expansion of set of semantic signatures** 
	- Contributions welcome! :)
	- Adoption of MITRE MAEC standard?
- F. Export / rendering of results
- ×. IDAscope repository:
	- $\Box$ [https://bitbucket.org/daniel\\_plohmann/simplifire.idascope](https://bitbucket.org/daniel_plohmann/simplifire.idascope)

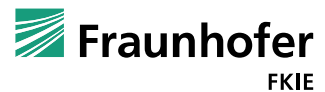